# Package 'KSPM'

August 10, 2020

<span id="page-0-0"></span>Title Kernel Semi-Parametric Models

Version 0.2.1

Description To fit the kernel semi-parametric model and its extensions. It allows multiple kernels and unlimited interactions in the same model. Coefficients are estimated by maximizing a penalized log-likelihood; penalization terms and hyperparameters are estimated by minimizing leave-one-out error. It includes predictions with confidence/prediction intervals, statistical tests for the significance of each kernel, a procedure for variable selection and graphical tools for diagnostics and interpretation of covariate effects. Currently it is implemented for continuous dependent variables. The package is based on the paper of Liu et al. (2007), <doi:10.1111/j.1541-0420.2007.00799.x>.

**Depends** R  $(>= 3.5.0)$ 

License GPL-3

Encoding UTF-8

LazyData true

RoxygenNote 6.1.1

Imports expm, CompQuadForm, DEoptim

Suggests testthat, knitr, rmarkdown

VignetteBuilder knitr

NeedsCompilation no

Author Catherine Schramm [aut, cre], Aurelie Labbe [ctb], Celia M. T. Greenwood [ctb]

Maintainer Catherine Schramm <cath.schramm@gmail.com>

Repository CRAN

Date/Publication 2020-08-10 13:32:11 UTC

# R topics documented:

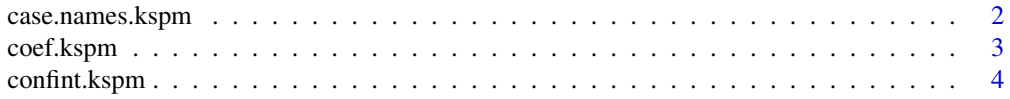

<span id="page-1-0"></span>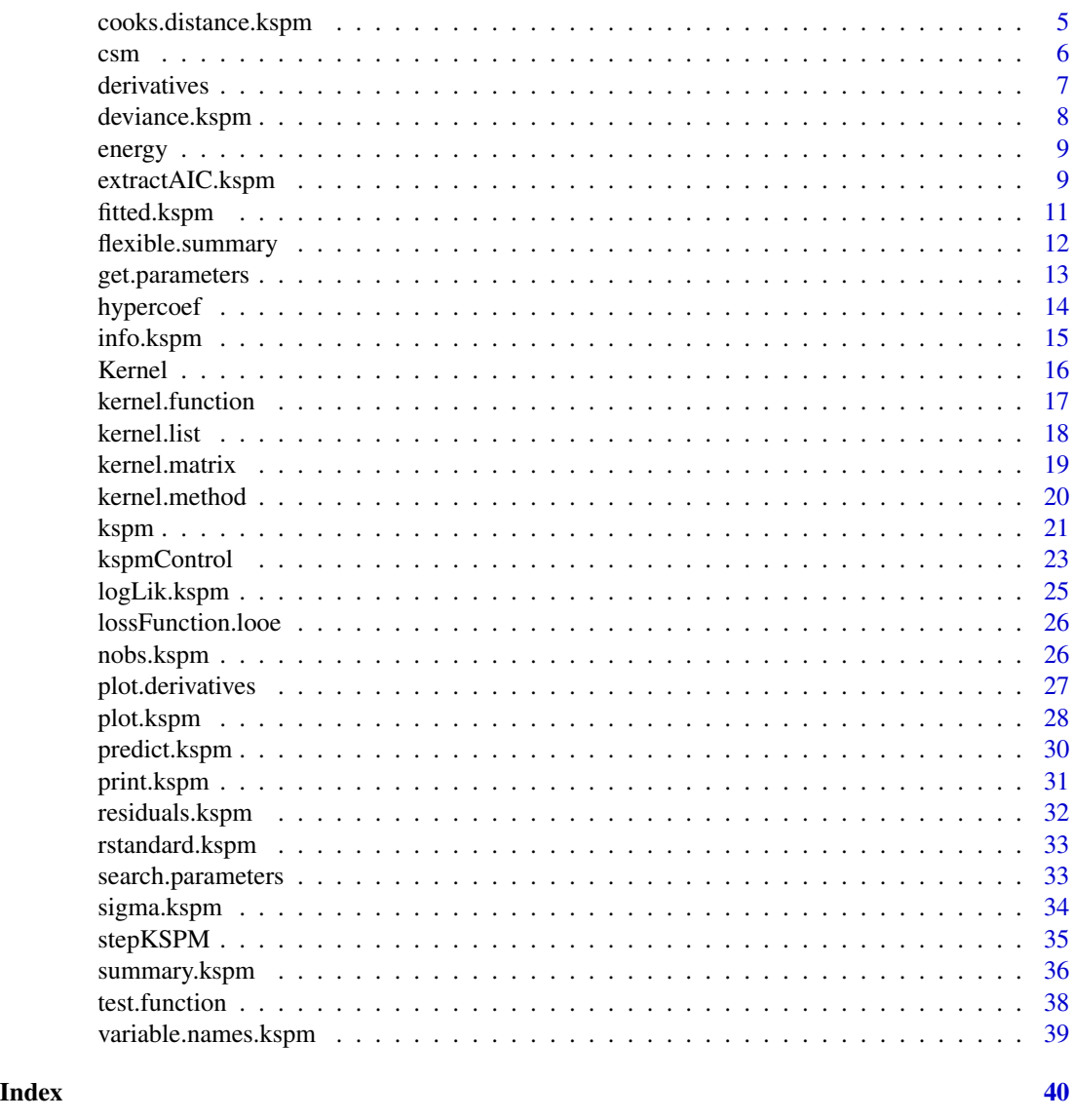

<span id="page-1-1"></span>case.names.kspm *Case names of fitted models*

# Description

Simple utility returning names of cases involved in a kernel semi parametric model.

# Usage

```
## S3 method for class 'kspm'
case.names(object, ...)
```
# <span id="page-2-0"></span>coef.kspm 3

# Arguments

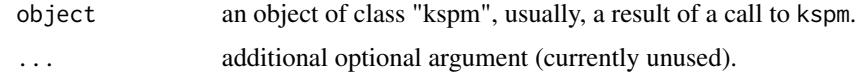

# Value

a character vector.

#### Author(s)

Catherine Schramm, Aurelie Labbe, Celia Greenwood

#### See Also

[kspm](#page-20-1) for fitting model, [nobs.kspm,](#page-25-1) [variable.names.kspm.](#page-38-1)

<span id="page-2-1"></span>coef.kspm *Extract Model Coefficients*

# Description

Returns linear and kernel coefficients for a model of class "kspm".

# Usage

## S3 method for class 'kspm' coef(object, ...)

# Arguments

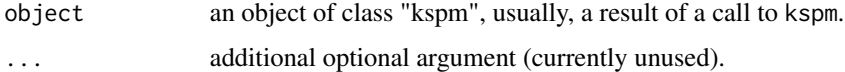

# Value

Two matrices of coefficients.

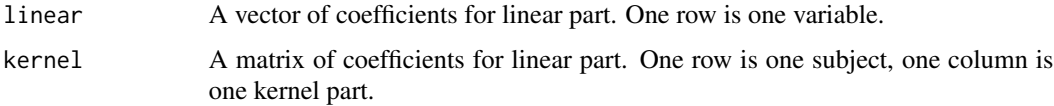

# Author(s)

Catherine Schramm, Aurelie Labbe, Celia Greenwood

#### <span id="page-3-0"></span>References

Liu, D., Lin, X., and Ghosh, D. (2007). Semiparametric regression of multidimensional genetic pathway data: least squares kernel machines and linear mixed models. Biometrics, 63(4), 1079:1088.

#### See Also

[kspm](#page-20-1) for fitting model.

# Examples

```
x \le -1:15z1 <- runif(15, 1, 6)
z2 <- rnorm(15, 1, 2)
y \le -3*x + (z1 + z2)^2 + \text{rnorm}(15, 0, 2)fit \le kspm(y, linear = \sim x, kernel = \sim Kernel(\sim z1 + z2,
kernel.function = "polynomial", d= 2, rho = 1, gamma = 0))
coef(fit)
```
confint.kspm *Confidence interavls for linear part of model parameters*

# Description

Computes confidence intervals for one or more parameters in the linear part of a fitted model of class "kspm".

### Usage

```
## S3 method for class 'kspm'
confint(object, parm = NULL, level = 0.95, ...)
```
# Arguments

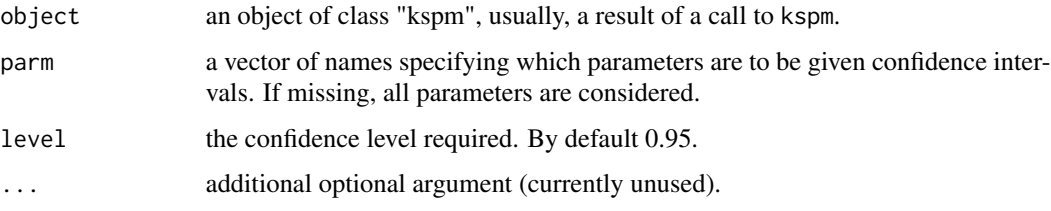

# Details

For objects of class "kspm", the confidence interval is based on student distribution and effective degree of freedom of the model.

# <span id="page-4-0"></span>cooks.distance.kspm 5

#### Value

A matrix with column giving lower and upper confidence limits for each parameter. These are labelled as  $\frac{1-level}{2}$  and  $1 - \frac{1-level}{2}$  in percentage.

#### Author(s)

Catherine Schramm, Aurelie Labbe, Celia Greenwood

#### See Also

[kspm](#page-20-1) for fitting model, [summary.kspm.](#page-35-1)

#### Examples

```
x \le -1:15z1 <- runif(15, 1, 6)
z2 <- rnorm(15, 1, 2)
y \le -3*x + (z1 + z2)^2 + \text{rnorm}(15, 0, 2)fit <- kspm(y, linear = \sim x, kernel = \sim Kernel(\sim z1 + z2,
kernel.function = "polynomial", d= 2, rho = 1, gamma = 0)confint(fit)
```
<span id="page-4-1"></span>cooks.distance.kspm *Cook's distance for a Kernel Semi Parametric Model Fit*

#### Description

Computes the Cook's distance method for an object of class "kspm".

#### Usage

```
## S3 method for class 'kspm'
cooks.distance(model, ...)
```
#### Arguments

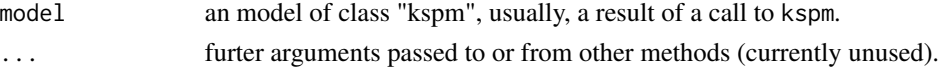

# Details

Cook's distance values  $(C_i)$  are computed as follows:  $C_i = \frac{e_i^2 h_{ii}}{\hat{\sigma}^2 tr(H)(1-h_{ii})^2}$  where e\_i is the residual of subject i, h\_ii is the i th diagonal element of Hat matrix H corresponding to the leverage associated with subject i and tr(H) is the trace of the Hat matrix H.

#### Value

A vector containing Cook's distance values.

# <span id="page-5-0"></span>Author(s)

Catherine Schramm, Aurelie Labbe, Celia Greenwood

#### See Also

[kspm](#page-20-1) for fitting model, [residuals.kspm,](#page-31-1) [rstandard.kspm,](#page-32-1) [plot.kspm.](#page-27-1)

csm *Conventional and Social media features of 187 movies.*

#### Description

A dataset containing the ratings and other attributes of 187 movies.

#### Usage

csm

# Format

A data frame with 187 rows and 13 variables:

Year year at which movies were projected on the screens Ratings ratings Genre genre of the movie Gross gross income in USD Budget budget in USD Screens number of screens in USA Sequel sequel Sentiment sentiment score Views number of views of movie trailer on Youtube Likes number of likes of movie trailer on Youtube Dislikes number of dislikes of movie trailer on Youtube Comments number of comments of movie trailer on Youtube Aggregate.Followers aggregate actor followers on Twitter

#### Source

<https://archive.ics.uci.edu/ml/index.php>

# References

AHMED, Mehreen, JAHANGIR, Maham, AFZAL, Hammad, et al. Using Crowd-source based features from social media and Conventional features to predict the movies popularity. In : Smart City/SocialCom/SustainCom (SmartCity), 2015 IEEE International Conference on. IEEE, 2015. p. 273-278.

<span id="page-6-1"></span><span id="page-6-0"></span>

derivatives is a function for "kspm" object computing pointwise partial derivatives of  $h(Z)$  accroding to each Z variable.

#### Usage

```
derivatives(object)
```
#### Arguments

object an object of class "kspm", usually, a result of a call to kspm.

# Details

derivatives are not computed for interactions. If a variable is included in several kernels, the user may obtain the corresponding pointwise derivatives by summing the pointwise derivatives associated with each kernel.

#### Value

an object of class 'derivatives'

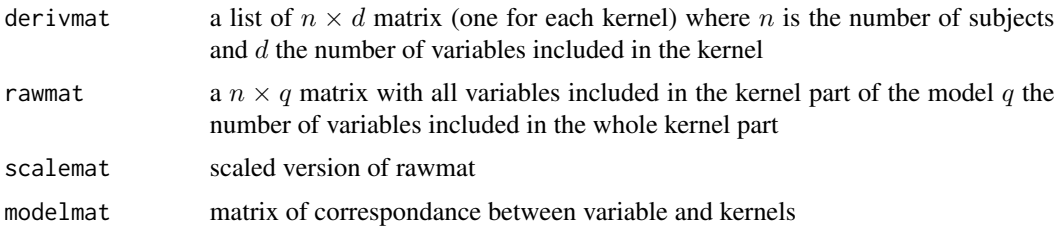

# Author(s)

Catherine Schramm, Aurelie Labbe, Celia Greenwood

#### References

Kim, Choongrak, Byeong U. Park, and Woochul Kim. "Influence diagnostics in semiparametric regression models." Statistics and probability letters 60.1 (2002): 49:58.

# See Also

[plot.derivatives](#page-26-1)

<span id="page-7-1"></span><span id="page-7-0"></span>deviance.kspm *Model deviance*

# Description

Returns the deviance of a fitted model object of class "kspm".

# Usage

## S3 method for class 'kspm' deviance(object, ...)

### Arguments

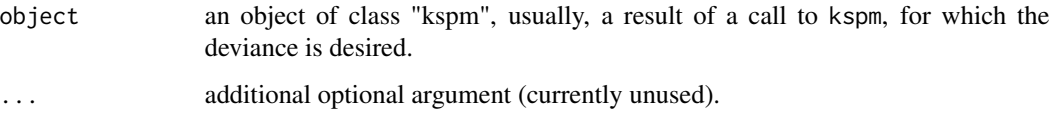

# Details

This function extracts deviance of a model fitted using kspm function. The returned deviance is the residual sum of square (RSS).

# Value

The value of the deviance extracted from the object object.

#### Author(s)

Catherine Schramm, Aurelie Labbe, Celia Greenwood

# See Also

[kspm,](#page-20-1) [extractAIC.kspm](#page-8-1)

# Examples

```
x \le -1:15y \le -3*x + \text{norm}(15, 0, 2)fit <- kspm(y, kernel = \sim Kernel(x, kernel.function = "linear"))
deviance(fit)
```
<span id="page-8-0"></span>

A dataset containing the energy consumption and other attributes during 22 days.

# Usage

energy

# Format

A data frame with 504 rows and 7 variables:

power energy consumption date date Temperature temperature P pression **HR** humidity rate hour hour (categorical) hour.num hour (numerical)

#### Source

<https://iles-ponant-edf-sei.opendatasoft.com>, <https://www.infoclimat.fr>

<span id="page-8-1"></span>extractAIC.kspm *Extract AIC from a Kernel Semi Parametric Model*

# Description

Computes the Akaike Information Criterion (AIC) for a kspm fit.

# Usage

```
## S3 method for class 'kspm'
extractAIC(fit, scale = NULL, k = 2,correction = FALSE, ...
```
#### <span id="page-9-0"></span>Arguments

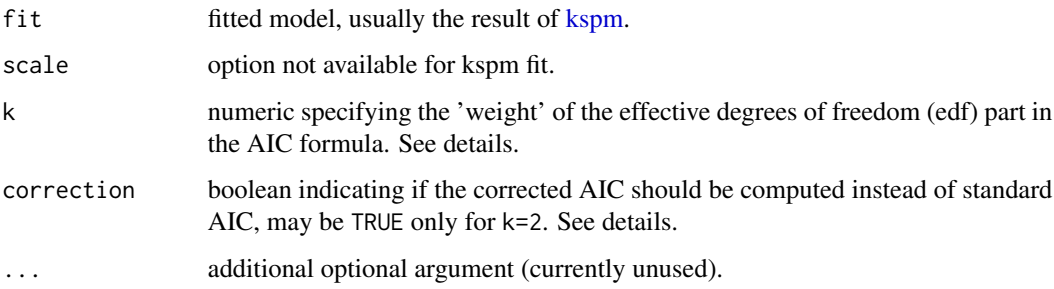

#### Details

The criterion used is  $AIC = nlog(RSS) + k(n - edf)$  where RSS is the residual sum of squares and *edf* is the effective degree of freedom of the model.  $k = 2$  corresponds to the traditional AIC, using k = log(n) provides Bayesian Information Criterion (BIC) instead. For k=2, the corrected Akaike's Information Criterion (AICc) is obtained by  $AICc = AIC + \frac{2(n-edf)(n-edf+1)}{(edf-1)}$ .

#### Value

extractAIC.kspm returns a numeric value corresponding to AIC. Of note, the AIC obtained here differs from a constant to the AIC obtained with extractAIC applied to a [lm](#page-0-0) object. If one wants to compare a kspm model with a lm model, it is preferrable to compute again the lm model using [kspm](#page-20-1) function by specifying kernel = NULL and apply extractAIC method on this model.

#### Author(s)

Catherine Schramm, Aurelie Labbe, Celia Greenwood

#### References

Liu, D., Lin, X., and Ghosh, D. (2007). Semiparametric regression of multidimensional genetic pathway data: least squares kernel machines and linear mixed models. Biometrics, 63(4), 1079:1088.

# See Also

[stepKSPM](#page-34-1) for variable selection procedure based on AIC.

#### Examples

```
x < -1:15y \le -3*x + \text{rnorm}(15, 0, 2)fit \leq kspm(y, kernel = \sim Kernel(x, kernel.function = "linear"))
extractAIC(fit)
```
<span id="page-10-0"></span>

Returns fitted values for a model of class "kspm".

#### Usage

## S3 method for class 'kspm' fitted(object, ...)

# Arguments

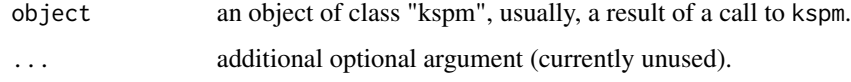

# Value

The vector of fitted values.

# Author(s)

Catherine Schramm, Aurelie Labbe, Celia Greenwood

# References

Liu, D., Lin, X., and Ghosh, D. (2007). Semiparametric regression of multidimensional genetic pathway data: least squares kernel machines and linear mixed models. Biometrics, 63(4), 1079:1088.

#### See Also

[kspm](#page-20-1) for fitting model, [residuals.kspm,](#page-31-1) [coef.kspm,](#page-2-1) [nobs.kspm.](#page-25-1)

#### Examples

```
x \le -1:15z <- runif(15, 1, 6)
y \le -3*x + z^2 + \text{rnorm}(15, 0, 2)fit <- kspm(y, linear = \sim x, kernel = \sim Kernel(z,
kernel.function = "polynomial", d = 2, rho = 1, gamma = 0))
fitted(fit)
```
<span id="page-11-0"></span>

for flexibility in summary method for an object of class "summary.kspm"

#### Usage

```
flexible.summary(object, method = "davies", acc = 1e-06, lim = 10000)
```
# Arguments

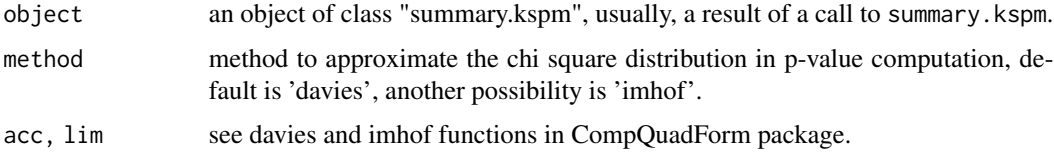

# Details

the description of the model, including coefficients for the linear part and if asked for, test(s) of variance components associated with kernel part.

#### Value

Computes and returns the followimg summary statistics of the fitted kernel semi parametric model given in object

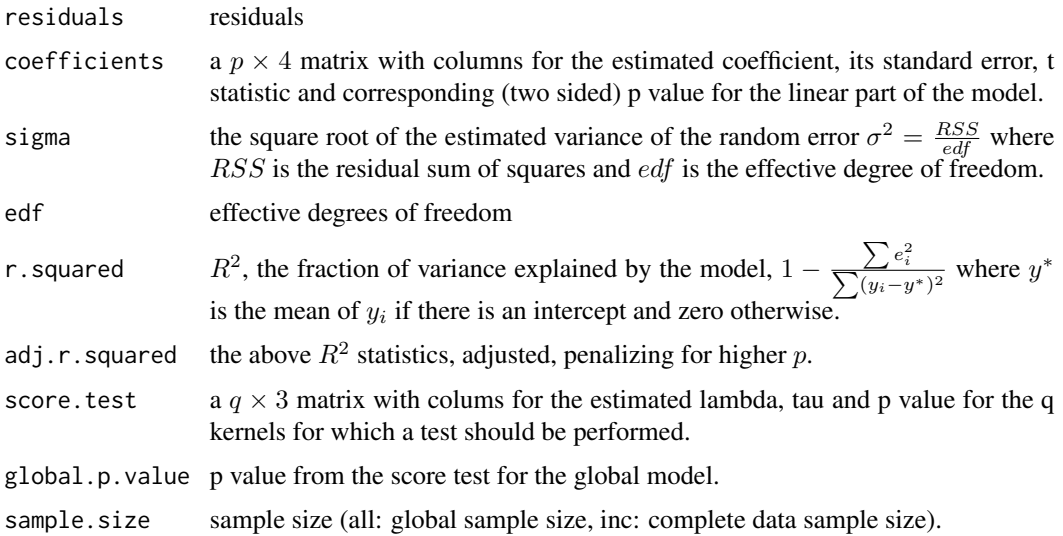

# <span id="page-12-0"></span>get.parameters 13

#### Author(s)

Catherine Schramm, Aurelie Labbe, Celia Greenwood

#### References

Liu, D., Lin, X., and Ghosh, D. (2007). Semiparametric regression of multidimensional genetic pathway data: least squares kernel machines and linear mixed models. Biometrics, 63(4), 1079:1088.

Schweiger, Regev, et al. "RL SKAT: an exact and efficient score test for heritability and set tests." Genetics (2017): genetics 300395.

Li, Shaoyu, and Yuehua Cui. "Gene centric gene gene interaction: A model based kernel machine method." The Annals of Applied Statistics 6.3 (2012): 1134:1161.

#### See Also

[kspm](#page-20-1) for fitting model, [predict.kspm](#page-29-1) for predictions, [plot.kspm](#page-27-1) for diagnostics

#### Examples

```
x \le -1:15z1 <- runif(15, 1, 6)
z2 <- rnorm(15, 1, 2)
y \le -3*x + (z1 + z2)^2 + \text{rnorm}(15, 0, 2)fit \leq kspm(y, linear = \sim x, kernel = \sim Kernel(\sim z1 + z2,
kernel.function = "polynomial", d= 2, rho = 1, gamma = 0))
summary.fit <- summary(fit)
flexible.summary(summary.fit, acc = 0.000001, lim = 1000)
```
get.parameters *compute Kernel Semi Parametric model parameters*

#### Description

internal function to compute model parameters

#### Usage

```
get.parameters(X = NULL, Y = NULL, kernelList = NULL,free.parameters = NULL, n = NULL, not.missing = NULL,compute.kernel = NULL)
```
# Arguments

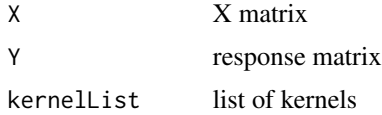

#### <span id="page-13-0"></span>14 hypercoef

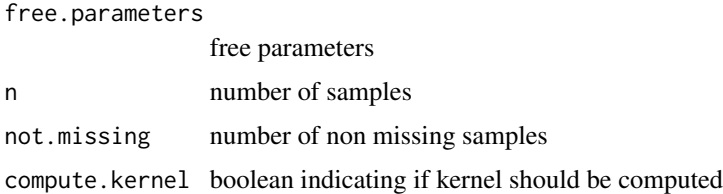

# Author(s)

Catherine Schramm, Aurelie Labbe, Celia Greenwood

hypercoef *Extract Model Hyper-parameter*

# Description

Returns hyper-parameters for a model of class "kspm".

#### Usage

hypercoef(object, ...)

# Arguments

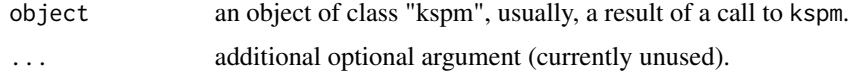

# Value

A list of parameter.

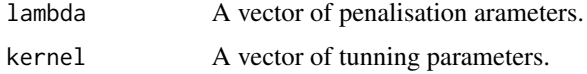

# Author(s)

Catherine Schramm, Aurelie Labbe, Celia Greenwood

# References

Liu, D., Lin, X., and Ghosh, D. (2007). Semiparametric regression of multidimensional genetic pathway data: least squares kernel machines and linear mixed models. Biometrics, 63(4), 1079:1088.

# See Also

[kspm](#page-20-1) for fitting model.

#### <span id="page-14-0"></span>info.kspm 15

# Examples

```
x \le -1:15z1 <- runif(15, 1, 6)
z2 <- rnorm(15, 1, 2)
y \le -3*x + (z1 + z2)^2 + \text{rnorm}(15, 0, 2)fit \leq kspm(y, linear = \sim x, kernel = \sim Kernel(\sim z1 + z2,
kernel.function = "polynomial", d= 2, rho = 1, gamma = 0))
hypercoef(fit)
```
<span id="page-14-1"></span>

info.kspm *Giving information about Kernel Semi parametric Model Fits*

# Description

gives information about Kernel Semi parametric Model Fits

# Usage

info.kspm(object, print = TRUE)

# Arguments

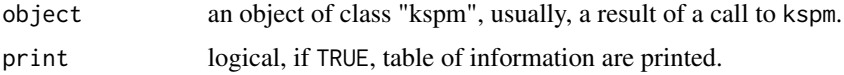

# Value

info.kspm returns a table of information whose each row corresponds to a kernel included in the model and columns are:

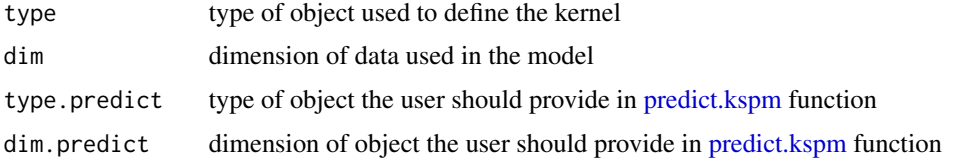

# Author(s)

Catherine Schramm, Aurelie Labbe, Celia Greenwood

# See Also

[kspm,](#page-20-1) [predict.kspm](#page-29-1)

<span id="page-15-1"></span><span id="page-15-0"></span>

Create a kernel object, to use as variable in a model formula.

#### Usage

```
Kernel(x, kernal.function, scale = TRUE, rho = NULL, gamma = NULL,d = NULL
```
# Arguments

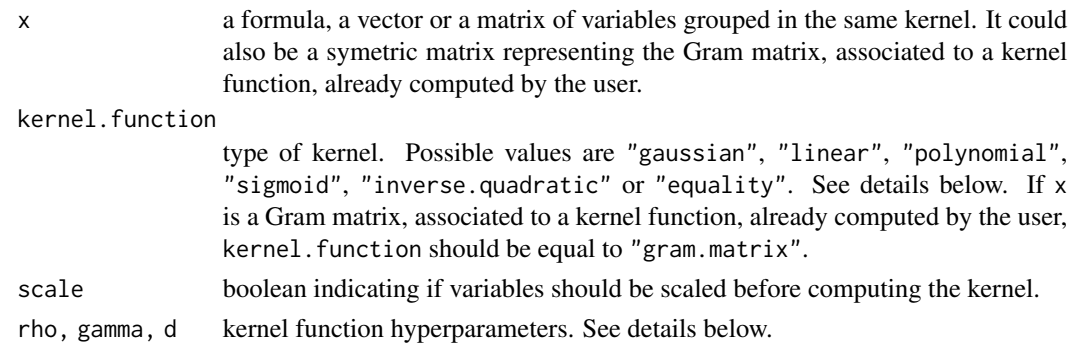

# Details

To use inside kspm() function. Given two  $p$ –dimensional vectors x and y,

- the Gaussian kernel is defined as  $k(x, y) = exp\left(-\frac{\|x-y\|^2}{g}\right)$  $\frac{-y\|^2}{\rho}$  where  $\|x-y\|$  is the Euclidean distance between x and y and  $\rho > 0$  is the bandwidth of the kernel,
- the linear kernel is defined as  $k(x, y) = x^T y$ ,
- the polynomial kernel is defined as  $k(x, y) = (\rho x^T y + \gamma)^d$  with  $\rho > 0$ , d is the polynomial order. Of note, a linear kernel is a polynomial kernel with  $\rho = d = 1$  and  $\gamma = 0$ ,
- the sigmoid kernel is defined as  $k(x, y) = tanh(\rho x^T y + \gamma)$  which is similar to the sigmoid function in logistic regression,
- the inverse quadratic function defined as  $k(x, y) = \frac{1}{\sqrt{1-x^2}}$  $\frac{1}{\|x-y\|^2+\gamma}$  with  $\gamma > 0$ ,

• the equality kernel defined as 
$$
k(x, y) = \begin{cases} 1 & if x = y \\ 0 & otherwise \end{cases}
$$
.

Of note, Gaussian, inverse quadratic and equality kernels are measures of similarity resulting to a matrix containing 1 along the diagonal.

#### Value

A Kernel object including all parameters needed in computation of the model

### <span id="page-16-0"></span>kernel.function 17

#### Author(s)

Catherine Schramm, Aurelie Labbe, Celia Greenwood

#### References

Liu, D., Lin, X., and Ghosh, D. (2007). Semiparametric regression of multidimensional genetic pathway data: least squares kernel machines and linear mixed models. Biometrics, 63(4), 1079:1088.

kernel.function *Kernel Functions*

#### <span id="page-16-1"></span>Description

These functions transform a  $n \times p$  matrix into a  $n \times n$  kernel matrix.

#### Usage

```
kernel.gaussian(x, rho = ncol(x))
```

```
kernel.linear(x)
```

```
kernel.polynomial(x, rho = 1, gamma = 0, d = 1)
```

```
kernel.sigmoid(x, rho = 1, gamma = 1)
```

```
kernel.inverse.quadratic(x, gamma = 1)
```

```
kernel.equality(x)
```
#### Arguments

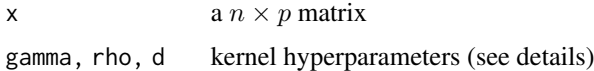

#### Details

Given two  $p$ −dimensional vectors x and y,

- the Gaussian kernel is defined as  $k(x, y) = exp\left(-\frac{\|x-y\|^2}{g}\right)$  $\frac{-y\|^2}{\rho}$  where  $\|x-y\|$  is the Euclidean distance between x and y and  $\rho > 0$  is the bandwidth of the kernel,
- the linear kernel is defined as  $k(x, y) = x^T y$ ,
- the polynomial kernel is defined as  $k(x, y) = (\rho x^T y + \gamma)^d$  with  $\rho > 0$ , d is the polynomial order. Of note, a linear kernel is a polynomial kernel with  $\rho = d = 1$  and  $\gamma = 0$ ,
- the sigmoid kernel is defined as  $k(x, y) = tanh(\rho x^T y + \gamma)$  which is similar to the sigmoid function in logistic regression,
- the inverse quadratic function defined as  $k(x, y) = \frac{1}{\sqrt{1-x^2}}$  $\frac{1}{\|x-y\|^2+\gamma}$  with  $\gamma > 0$ ,
- the equality kernel defined as  $k(x, y) = \begin{cases} 1 & if x = y \\ 0 & otherwise \end{cases}$ .

Of note, Gaussian, inverse quadratic and equality kernels are measures of similarity resulting to a matrix containing 1 along the diagonal.

# Value

A  $n \times n$  matrix.

#### Author(s)

Catherine Schramm, Aurelie Labbe, Celia Greenwood

#### References

Liu, D., Lin, X., and Ghosh, D. (2007). Semiparametric regression of multidimensional genetic pathway data: least squares kernel machines and linear mixed models. Biometrics, 63(4), 1079:1088.

```
kernel.list List of kernel parts included in the kernel semi parametric model
```
# Description

internal method for listing all kernel parts included in the model

#### Usage

kernel.list(formula, data, names)

#### Arguments

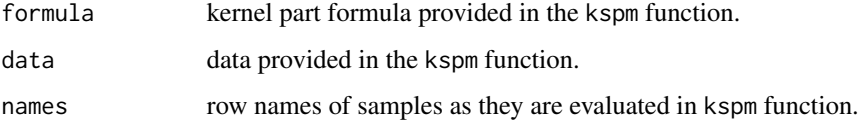

# Author(s)

Catherine Schramm, Aurelie Labbe, Celia Greenwood

<span id="page-17-0"></span>

<span id="page-18-0"></span>kernel.matrix *Kernel matrix*

#### Description

These functions transform a  $n \times p$  matrix into a  $n \times n$  kernel matrix.

#### Usage

kernel.matrix(Z, whichkernel, rho = NULL, gamma = NULL, d = NULL)

#### Arguments

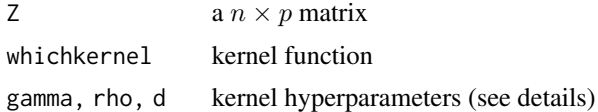

#### Details

Given a  $n \times p$  matrix, this function returns a  $n \times n$  matrix where each cell represents the similarity between two samples defined by two  $p$ −dimensional vectors  $x$  and  $y$ ,

- the Gaussian kernel is defined as  $k(x, y) = exp\left(-\frac{\|x-y\|^2}{g}\right)$  $\frac{-y\|^2}{\rho}$  where  $\|x-y\|$  is the Euclidean distance between x and y and  $\rho > 0$  is the bandwidth of the kernel,
- the linear kernel is defined as  $k(x, y) = x^T y$ ,
- the polynomial kernel is defined as  $k(x, y) = (\rho x^T y + \gamma)^d$  with  $\rho > 0$ , d is the polynomial order. Of note, a linear kernel is a polynomial kernel with  $\rho = d = 1$  and  $\gamma = 0$ ,
- the sigmoid kernel is defined as  $k(x, y) = tanh(\rho x^T y + \gamma)$  which is similar to the sigmoid function in logistic regression,
- the inverse quadratic function defined as  $k(x, y) = \frac{1}{\sqrt{1-x^2}}$  $\frac{1}{\|x-y\|^2+\gamma}$  with  $\gamma > 0$ ,
- the equality kernel defined as  $k(x, y) = \begin{cases} 1 & if x = y \\ 0 & otherwise \end{cases}$ .

#### Value

A  $n \times n$  matrix.

# Author(s)

Catherine Schramm, Aurelie Labbe, Celia Greenwood

#### See Also

[kernel.gaussian,](#page-16-1) [kernel.linear,](#page-16-1) [kernel.polynomial,](#page-16-1) [kernel.equality,](#page-16-1) [kernel.sigmoid,](#page-16-1) [kernel.inverse.quadratic.](#page-16-1)

<span id="page-19-0"></span>

internal methods

# Usage

 $comb(x, \ldots)$ check.integer(N) asOneSidedFormula(object) splitFormula(form, sep = "/") computes.Kernel(x, ind, nameKernel, not.missing = NULL) computes.Kernel.interaction(x, ind, nameKernel, not.missing = NULL) computes.KernelALL(kernelList, not.missing = NULL) renames.Kernel(object, names)

objects.Kernel(formula)

#### Arguments

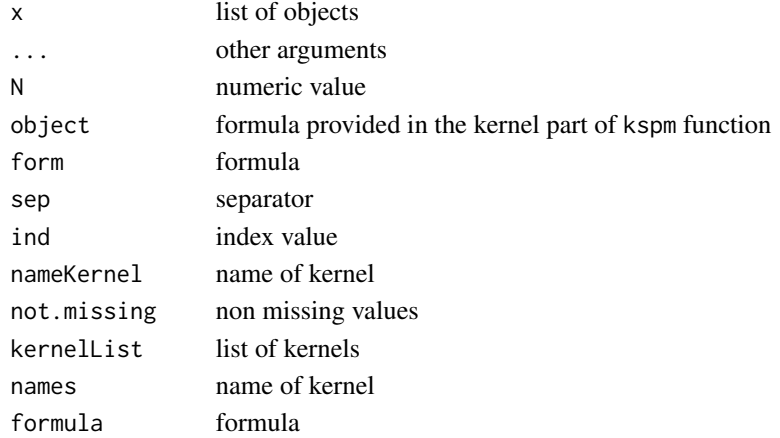

# Author(s)

Catherine Schramm, Aurelie Labbe, Celia Greenwood

<span id="page-20-1"></span><span id="page-20-0"></span>

kspm is used to fit kernel semi parametric models.

#### Usage

```
kspm(response, linear = NULL, kernel = NULL, data = NULL,
  level = 1, control = kspmControl()
```
# Arguments

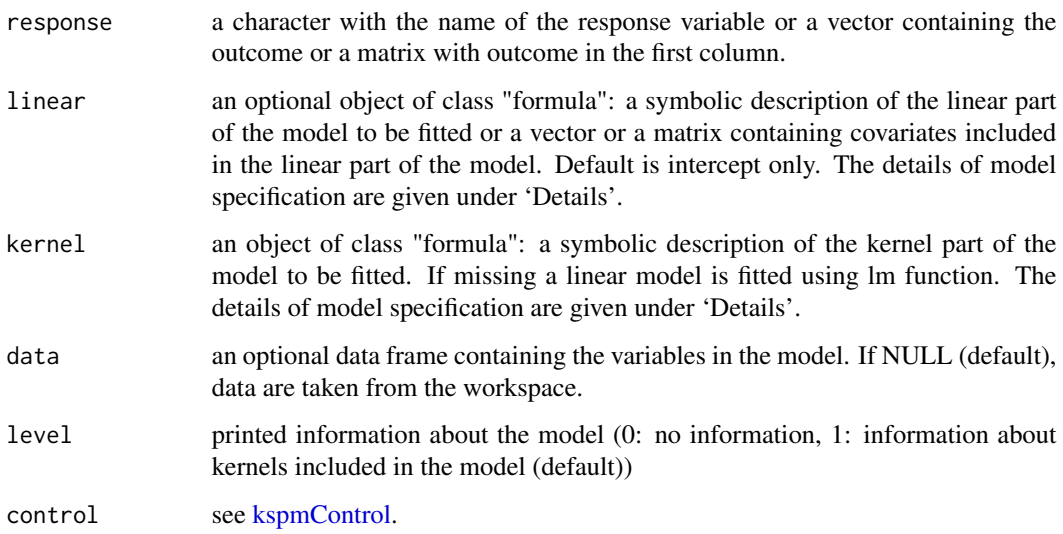

# Details

The kernel semi parametric model refers to the following equation  $Y_i = X_i \beta + h(Z_i) + e_i$  with  $i = 1..n$  where n is the sample size, Y is the univariate response,  $X\beta$  is the linear part,  $h(Z)$  is the kernel part and  $e$  are the residuals. The linear part is defined using the linear argument by specifying the covariates X. It could be either a formula, a vector of length  $n$  if only one variable is included in the linear part or a  $n \times p$  design matrix containing the values of the p covariates included in the linear part (columns), for each individuals (rows). By default, an intercept is included. To remove the intercept term, use formula specification and add the term -1, as usual. Kernel part is defined using the kernel argument. It should be a formula of Kernel object(s). For a multiple kernel semi parametric model, Kernel objects are separated by the usual signs "+", "\*" and ":" to specify addition and interaction between kernels. Specification formats of each Kernel object may be different. See [Kernel](#page-15-1) for more information about their specification.

# Value

kspm returns an object of class kspm.

An object of class kspm is a list containing the following components:

linear.coefficients

matrix of coefficients associated with linear part, the number of coefficients is the number of terms included in linear part

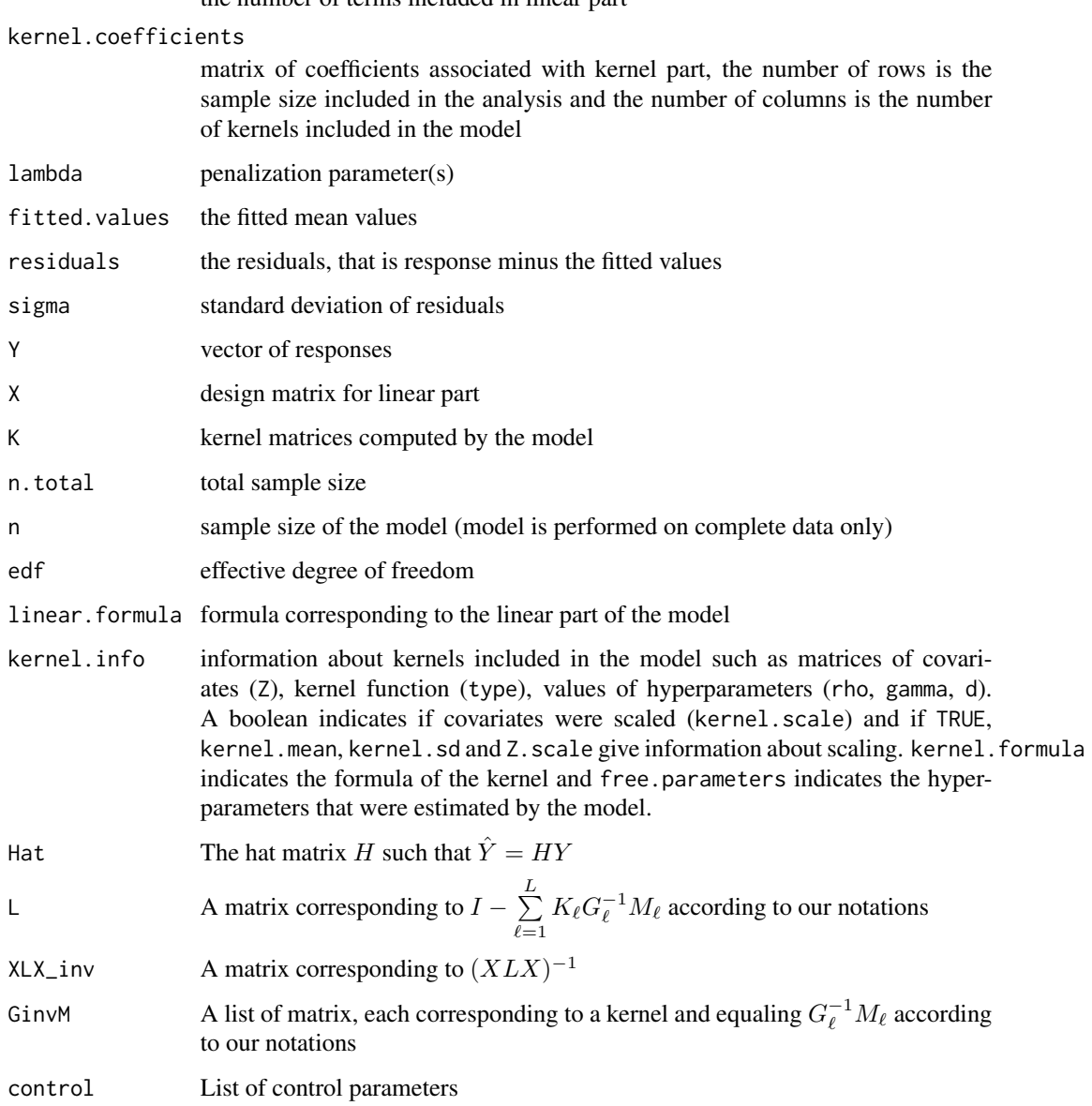

# Author(s)

Catherine Schramm, Aurelie Labbe, Celia Greenwood

# <span id="page-22-0"></span>kspmControl 23

#### References

Liu, D., Lin, X., and Ghosh, D. (2007). Semiparametric regression of multidimensional genetic pathway data: least squares kernel machines and linear mixed models. Biometrics, 63(4), 1079:1088.

Kim, Choongrak, Byeong U. Park, and Woochul Kim. "Influence diagnostics in semiparametric regression models." Statistics and probability letters 60.1 (2002): 49:58.

Oualkacha, Karim, et al. "Adjusted sequence kernel association test for rare variants controlling for cryptic and family relatedness." Genetic epidemiology 37.4 (2013): 366:376.

#### See Also

[summary.kspm](#page-35-1) for summary, [predict.kspm](#page-29-1) for predictions, [plot.kspm](#page-27-1) for diagnostics

#### Examples

```
x \le -1:15z1 <- runif(15, 1, 6)
z2 <- rnorm(15, 1, 2)
y \le -3*x + (z1 + z2)^2 + \text{rnorm}(15, 0, 2)fit \le kspm(y, linear = \sim x, kernel = \sim Kernel(\sim z1 + z2,
kernel.function = "polynomial", d= 2, rho = 1, gamma = 0))
summary(fit)
```
<span id="page-22-1"></span>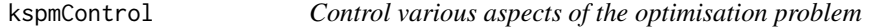

#### Description

Allow the user to set some characteristics of the optimisation algorithm

#### Usage

```
kspmControl(interval.upper = NA, interval.lower = NA, trace = FALSE,
 optimize.tol = .Machine$double.eps^0.25, NP = NA, itermax = 500,
 CR = 0.5, F = 0.8, initialpop = NULL, storepopfrom = itermax + 1,
  storepopfreq = 1, p = 0.2, c = 0,
  reltol = sqrt(.Machine$double.eps), steptol = itermax,
 parallel = FALSE)
```
#### Arguments

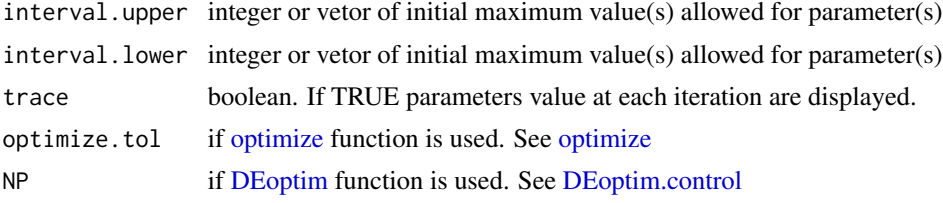

<span id="page-23-0"></span>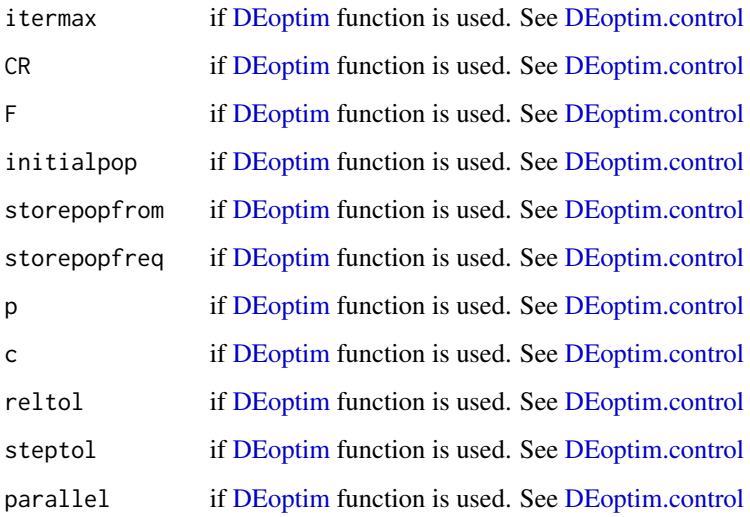

# Details

When only one hyperparameter should be estimated, the optimisation problem calls the [optimize](#page-0-0) function from stats basic package. Otherwise, it calls the [DEoptim](#page-0-0) function from the package DEoptim. In both case, the parameters are choosen among the initial interval defined by interval.lower and interval.upper.

#### Value

search.parameters is an iterative algorithm estimating model parameters and returns the following components:

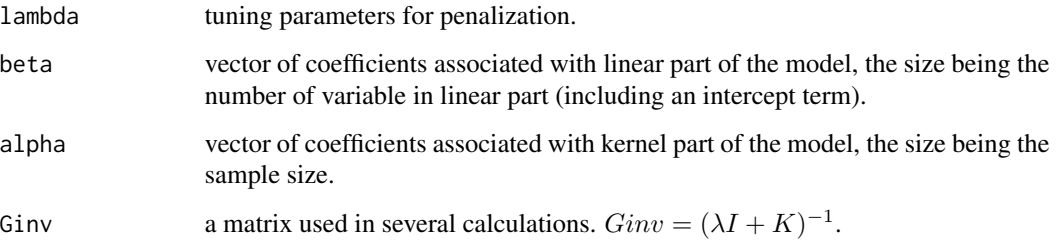

# Author(s)

Catherine Schramm, Aurelie Labbe, Celia Greenwood

# See Also

link get.parameters for computation of parameters at each iteration

<span id="page-24-0"></span>

Returns the Log Likelihood value of the kernel semi parametric model represented by obect evaluated at the estimated coefficients.

# Usage

## S3 method for class 'kspm' logLik(object, ...)

#### Arguments

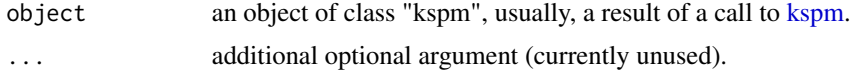

# Details

The function returns the Log Likelihood computed as follow:  $logLik = -\frac{1}{2}RSS$  where RSS is the residual sum of squares.

#### Value

logLik of kspm fit

# Author(s)

Catherine Schramm, Aurelie Labbe, Celia Greenwood

# References

Liu, D., Lin, X., and Ghosh, D. (2007). Semiparametric regression of multidimensional genetic pathway data: least squares kernel machines and linear mixed models. Biometrics, 63(4), 1079:1088.

# See Also

[kspm,](#page-20-1) [extractAIC.kspm,](#page-8-1) [deviance.kspm](#page-7-1)

# Examples

```
x \le -1:15y \le -3*x + \text{norm}(15, 0, 2)fit \leq kspm(y, kernel = \sim Kernel(x, kernel.function = "linear"))
logLik(fit)
```
<span id="page-25-0"></span>

internal function to optimize model for estimating hyperparameters based on LOOE

#### Usage

```
lossFunction.looe(param. = NULL, Y. = NULL, X. = NULL,
 kernelList. = NULL, n. = NULL, not.missing. = NULL,
 compute.kernel. = NULL, print.lambda. = FALSE)
```
# Arguments

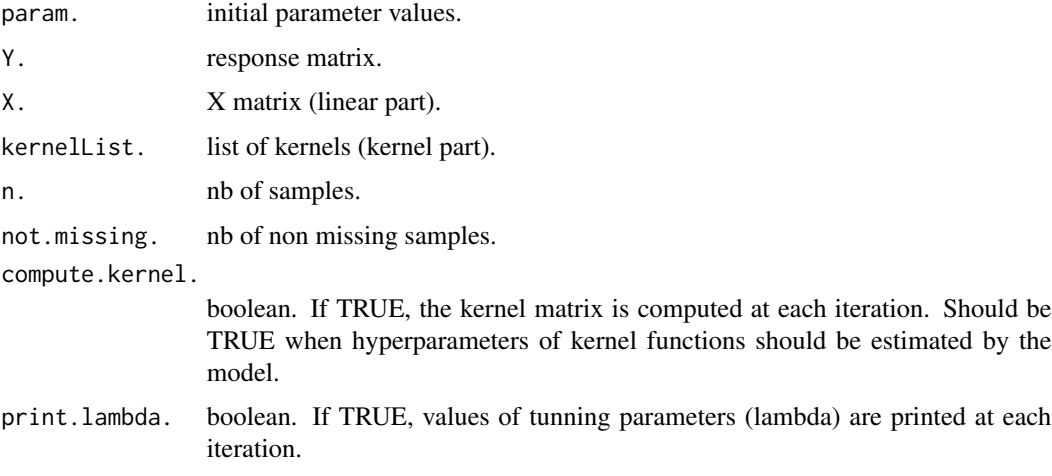

# Author(s)

Catherine Schramm, Aurelie Labbe, Celia Greenwood

<span id="page-25-1"></span>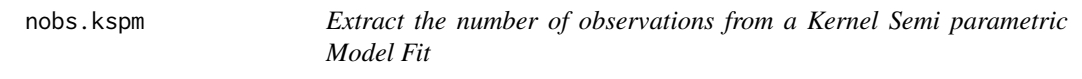

# Description

Extract the number of observations use to estimate the model coefficients. This is principally intented to be used in computing BIC (see [extractAIC.kspm\)](#page-8-1).

# <span id="page-26-0"></span>plot.derivatives 27

# Usage

```
## S3 method for class 'kspm'
nobs(object, ...)
```
# Arguments

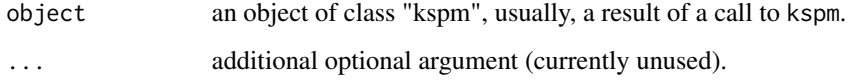

# Value

A single number (integer).

# Author(s)

Catherine Schramm, Aurelie Labbe, Celia Greenwood

# See Also

[kspm](#page-20-1) for fitting model, [extractAIC.kspm.](#page-8-1)

# Examples

```
x \le -1:15y \le -3*x + \text{norm}(15, 0, 2)fit \leq kspm(y, kernel = \sim Kernel(x, kernel.function = "linear"))
nobs(fit)
```
<span id="page-26-1"></span>plot.derivatives *Plot derivatives of a kspm object*

# Description

Plot of derivatives for kernel part of a kspm model.

# Usage

```
## S3 method for class 'derivatives'
plot(x, subset = NULL, xlab = NULL,ylab = NULL, ...)
```
#### <span id="page-27-0"></span>Arguments

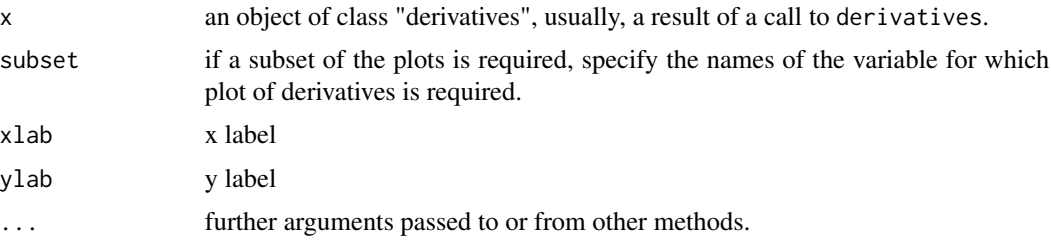

# Details

X axis represents the raw data used as input in kernel part of the model. Y axis represents the pointwise derivative values i.e. the derivatives of fitted value according to the variable of interest.

# Author(s)

Catherine Schramm, Aurelie Labbe, Celia Greenwood

#### References

Kim, Choongrak, Byeong U. Park, and Woochul Kim. "Influence diagnostics in semiparametric regression models." Statistics and probability letters 60.1 (2002): 49:58.

# See Also

[derivatives](#page-6-1)

#### Examples

```
x \le -1:15z1 <- runif(15, 1, 6)
z2 <- rnorm(15, 1, 2)
y \le -3*x + (z1 + z2)^2 + \text{rnorm}(15, 0, 2)fit \leq kspm(y, linear = \sim x, kernel = \sim Kernel(\sim z1 + z2,
kernel.function = "polynomial", d= 2, rho = 1, gamma = 0))
plot(derivatives(fit))
```
<span id="page-27-1"></span>plot.kspm *Plot Diagnostics for a kspm Object*

#### Description

Five plots (selectable by which) are currently available: a plot of residuals against fitted values, a scale Location plot of  $\sqrt{\vert~residuals\,\vert}$  against fitted values, a Normal Q Q plot for residuals, a plot of Cook's distances versus row labels and a plot of residuals against leverages. By default, the first three and 5 are provided.

#### <span id="page-28-0"></span>plot.kspm 29

# Usage

```
## S3 method for class 'kspm'
plot(x, which = c(1:3, 5), cook. levels = c(0.5, 1),id.n = 3, labels.id = names(x$residuals), cex.id = 0.75,
 col.id = "blue", ...)
```
# Arguments

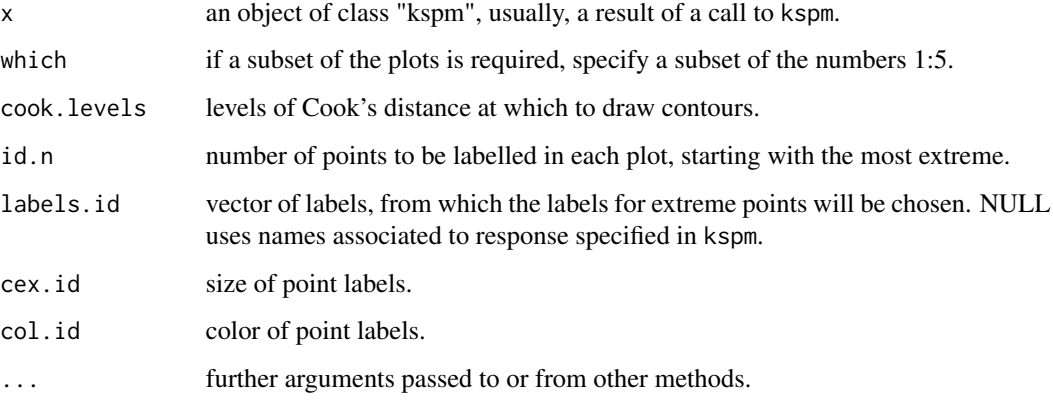

#### Author(s)

Catherine Schramm, Aurelie Labbe, Celia Greenwood

# References

Kim, Choongrak, Byeong U. Park, and Woochul Kim. "Influence diagnostics in semiparametric regression models." Statistics and probability letters 60.1 (2002): 49:58.

# See Also

[kspm](#page-20-1) for fitting the model, [summary.kspm](#page-35-1) for summary

# Examples

```
x \le -1:15z1 <- runif(15, 1, 6)
z2 <- rnorm(15, 1, 2)
y \le -3*x + (z1 + z2)^2 + \text{rnorm}(15, 0, 2)fit \le kspm(y, linear = \sim x, kernel = \sim Kernel(\sim z1 + z2,
kernel.function = "polynomial", d= 2, rho = 1, gamma = 0))
plot(fit)
```
<span id="page-29-1"></span><span id="page-29-0"></span>

predict method for class "kspm".

# Usage

```
## S3 method for class 'kspm'
predict(object, newdata.linear = NULL,
  newdata.kernel = NULL, interval = "none", level = 0.95, ...)
```
# Arguments

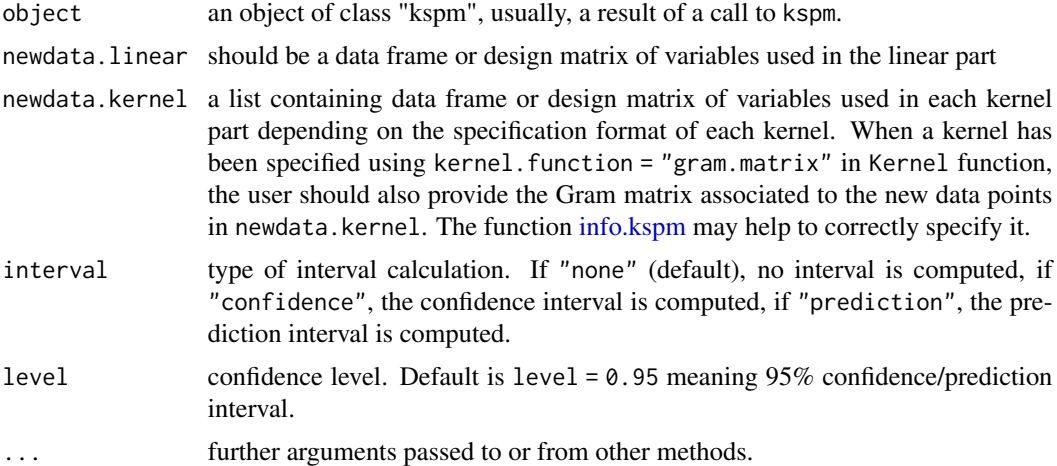

# Details

predict.kspm produces predicted values. If a new dataset is not specified, it will return the fitted values from the original data (complete data used in the model specification). If predict.kspm is applied to a new dataset, all variables used in the original model should be provided in newdata.linear and newdata.kernel arguments but only complete data may be provided. Setting interval specifies computation of confidence or prediction intervals at the specified level.

# Value

predict.kspm returns a vector of predictions or a matrix containing the following components if interval is set:

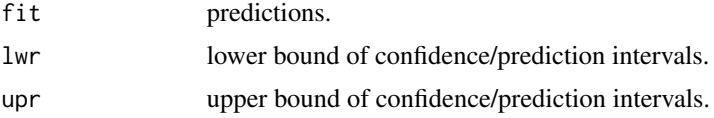

# <span id="page-30-0"></span>print.kspm 31

# Author(s)

Catherine Schramm, Aurelie Labbe, Celia Greenwood

#### See Also

[kspm,](#page-20-1) [summary.kspm.](#page-35-1)

# Examples

```
x \le -1:15z1 <- runif(15, 1, 6)
z2 <- rnorm(15, 1, 2)
y \leftarrow 3*x + (z1 + z2)^2 + \text{rnorm}(15, 0, 2)fit <- kspm(y, linear = \sim x, kernel = \sim Kernel(\sim z1 + z2,
kernel.function = "polynomial", d= 2, rho = 1, gamma = 0))
predict(fit, interval = "confidence")
```
print.kspm *Print results from a Kernel Semi parametric Model Fit*

# Description

print method for class "kspm".

#### Usage

```
## S3 method for class 'kspm'
print(x, \ldots)## S3 method for class 'summary.kspm'
```
 $print(x, \ldots)$ 

#### Arguments

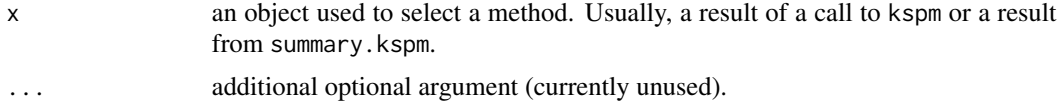

# Author(s)

Catherine Schramm, Aurelie Labbe, Celia Greenwood

# See Also

[kspm](#page-20-1) for fitting model, [summary.kspm](#page-35-1)

<span id="page-31-1"></span><span id="page-31-0"></span>

Returns the vector of residuals for a model fit of class "kspm".

#### Usage

## S3 method for class 'kspm' residuals(object, ...)

# Arguments

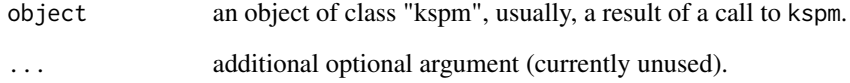

#### Value

A vector of residuals. The vector length is the number of observations used in model coefficients estimation (see [nobs.kspm\)](#page-25-1).

# Author(s)

Catherine Schramm, Aurelie Labbe, Celia Greenwood

#### See Also

[kspm](#page-20-1) for fitting model, [nobs.kspm,](#page-25-1) [rstandard.kspm.](#page-32-1)

# Examples

```
x \le -1:15y \le -3*x + \text{norm}(15, 0, 2)fit <- kspm(y, kernel = \sim Kernel(x, kernel.function = "linear"))
residuals(fit)
```
<span id="page-32-1"></span><span id="page-32-0"></span>

computes standardized residuals for an object of class "kspm".

#### Usage

```
## S3 method for class 'kspm'
rstandard(model, ...)
```
#### Arguments

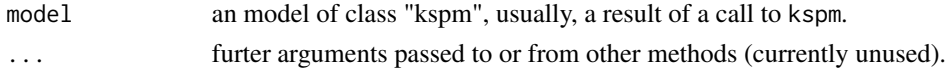

# Details

Standardized residuals  $t_i$  are obtained by  $t_i = \frac{e_i}{\hat{\sigma}\sqrt{1-h_{ii}}}$  where  $e_i$  is the residual,  $\hat{\sigma}$  is the estimated standard deviation of the errors and  $h_{ii}$  is the leverage of subject i, i.e. the i th diagonal element of the Hat matrix.

# Value

a vector containing the standardized residuals.

#### Author(s)

Catherine Schramm, Aurelie Labbe, Celia Greenwood

# See Also

[kspm](#page-20-1) for fitting model, [residuals.kspm,](#page-31-1) [cooks.distance.kspm,](#page-4-1) [plot.kspm.](#page-27-1)

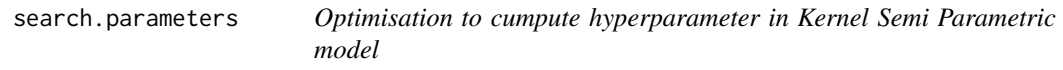

#### Description

internal function to optimize model for estimating hyperparameters

#### Usage

```
search.parameters(Y = NULL, X = NULL, kernelList = NULL, n = NULL,
 not.missing = NULL, compute.kernel = NULL, controlKspm = NULL)
```
<span id="page-33-0"></span>34 sigma.kspm

#### Arguments

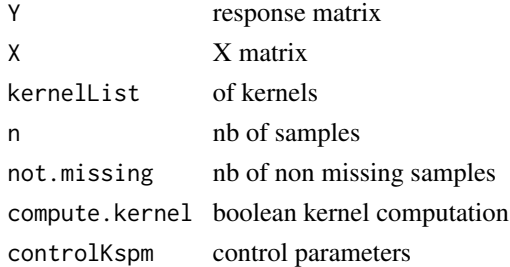

#### Author(s)

Catherine Schramm, Aurelie Labbe, Celia Greenwood

sigma.kspm *Extract residuals standard deviation*

# Description

Returns the residuals standard deviation (sigma) for object of class "kspm".

#### Usage

## S3 method for class 'kspm' sigma(object, ...)

# Arguments

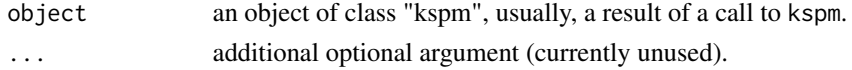

# Details

The value returned by the method is  $\sqrt{\frac{RSS}{edf}}$  where  $RSS$  is the residual sum of squares and edf is the effective degree of freedom.

# Value

typically a number, the estimated standard deviation of the errors ("residual standard deviation")

#### Author(s)

Catherine Schramm, Aurelie Labbe, Celia Greenwood

# See Also

[kspm](#page-20-1) for fitting model, [summary.kspm,](#page-35-1) [residuals.kspm,](#page-31-1) [nobs.kspm,](#page-25-1) [deviance.kspm.](#page-7-1)

<span id="page-34-1"></span><span id="page-34-0"></span>

Performs stepwise model selection for Kernel Semi Parametric Model by AIC or BIC.

#### Usage

```
stepKSPM(object, data = NULL, linear.lower = NULL,
  linear.upper = NULL, kernel.lower = NULL, kernel.upper = NULL,
  direction = "both", k = 2, kernel.param = "fixed", trace = TRUE)
```
#### Arguments

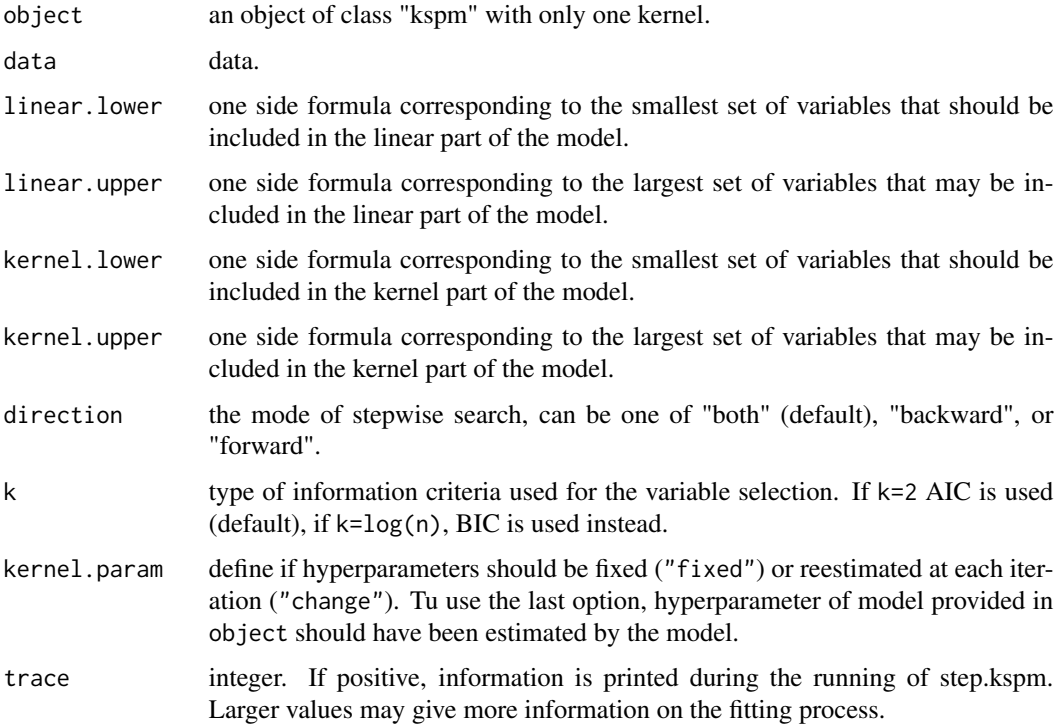

#### Details

This procedure may be done on kspm object defined with only one kernel part and for which a data frame including all variables was provided. Selection may be done on linear part only, on kernel part only or on both at the same time. To perform selection on linear (resp. kernel) part only, kernel.lower and kernel.upper (resp. linear.lower and linear.upper) should contain all the variables that should stay in the model for kernel (resp. linear) part.

#### Value

stepKSPM returns the selected model.

# Author(s)

Catherine Schramm, Aurelie Labbe, Celia Greenwood

#### See Also

[extractAIC.kspm](#page-8-1)

#### Examples

```
x \le -1:15z1 <- runif(15, 1, 6)
z^2 <- rnorm(15, 1, 4)
z3 <- rnorm(15, 6, 2)
z4 <- runif(15, -10, 2)
y \le -3*x + (z1 + z2)^2 + \text{rnorm}(15, 0, 2)dfrm <- data.frame(x = x, z1 = z1, z2 = z2, z3 = z3, z4 = z4, y = y)
fit \le kspm(y, linear = \sim x, kernel = \sim Kernel(\sim z1 + z2 + z3 + z4,
kernel.function = "polynomial", d= 2, rho = 1, gamma = 0), data = dfrm)
stepKSPM(fit, k = 2, data = dfrm)
```
<span id="page-35-1"></span>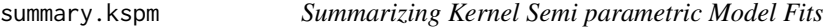

# Description

summary method for an object of class "kspm"

#### Usage

```
## S3 method for class 'kspm'
summary(object, kernel.test = "all",
 global.test = FALSE, ...)
```
#### Arguments

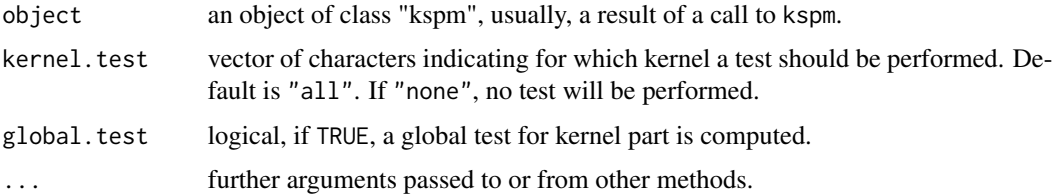

<span id="page-35-0"></span>

### <span id="page-36-0"></span>Details

the description of the model, including coefficients for the linear part and if asked for, test(s) of variance components associated with kernel part.

# Value

Computes and returns the followimg summary statistics of the fitted kernel semi parametric model given in object

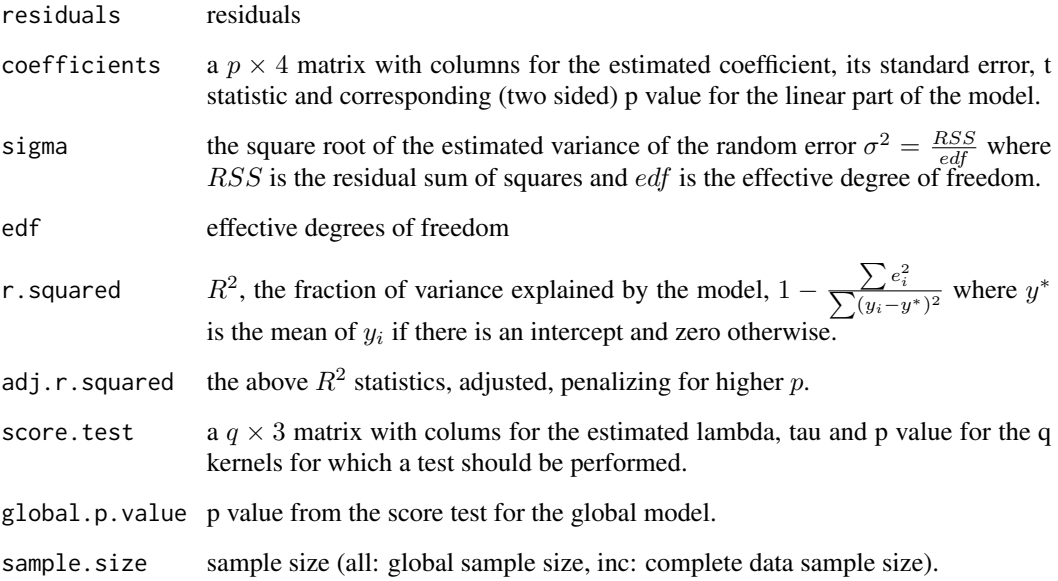

#### Author(s)

Catherine Schramm, Aurelie Labbe, Celia Greenwood

# References

Liu, D., Lin, X., and Ghosh, D. (2007). Semiparametric regression of multidimensional genetic pathway data: least squares kernel machines and linear mixed models. Biometrics, 63(4), 1079:1088.

Schweiger, Regev, et al. "RL SKAT: an exact and efficient score test for heritability and set tests." Genetics (2017): genetics 300395.

Li, Shaoyu, and Yuehua Cui. "Gene centric gene gene interaction: A model based kernel machine method." The Annals of Applied Statistics 6.3 (2012): 1134:1161.

# See Also

[kspm](#page-20-1) for fitting model, [predict.kspm](#page-29-1) for predictions, [plot.kspm](#page-27-1) for diagnostics

#### Examples

```
x \le -1:15z1 <- runif(15, 1, 6)
z^2 <- rnorm(15, 1, 2)
y \le -3*x + (z1 + z2)^2 + \text{rnorm}(15, 0, 2)fit \leq kspm(y, linear = \sim x, kernel = \sim Kernel(\sim z1 + z2,
kernel.function = "polynomial", d= 2, rho = 1, gamma = 0))
summary(fit)
```
test.function *Score Tests for kernel part in kernel semi parametric model*

#### Description

Perform score tests for kernel part in kernel semi parametric model

### Usage

```
test.1.kernel(object)
```

```
test.global.kernel(object)
```
test.k.kernel(object, kernel.name)

#### Arguments

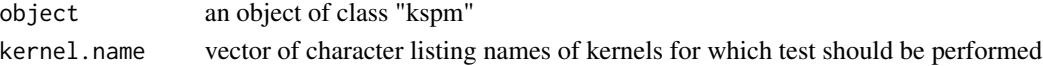

# Value

p values

# Author(s)

Catherine Schramm, Aurelie Labbe, Celia Greenwood

#### References

Schweiger, Regev, et al. "RL SKAT: an exact and efficient score test for heritability and set tests." Genetics (2017): genetics 300395.

Li, Shaoyu, and Yuehua Cui. "Gene centric gene gene interaction: A model based kernel machine method." The Annals of Applied Statistics 6.3 (2012): 1134:1161.

Oualkacha, Karim, et al. "Adjusted sequence kernel association test for rare variants controlling for cryptic and family relatedness." Genetic epidemiology 37.4 (2013): 366:376.

Ge, Tian, et al. "A kernel machine method for detecting effects of interaction between multidimensional variable sets: An imaging genetics application." Neuroimage 109 (2015): 505:514.

<span id="page-37-0"></span>

<span id="page-38-1"></span><span id="page-38-0"></span>variable.names.kspm *Variable names of fitted models*

# Description

Simple utility returning names of variables involved in a kernel semi parametric model.

# Usage

```
## S3 method for class 'kspm'
variable.names(object, ...)
```
# Arguments

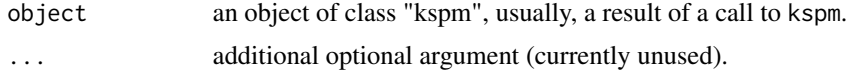

# Value

a list of character vectors. The first element correspond to the names of variables included in the linear part of the model. Then, a vector containing names of variables including in kernel part is provided for each kernel.

#### Author(s)

Catherine Schramm, Aurelie Labbe, Celia Greenwood

# See Also

[kspm,](#page-20-1) [summary.kspm,](#page-35-1) [case.names.kspm.](#page-1-1)

# <span id="page-39-0"></span>**Index**

∗ datasets

csm, [6](#page-5-0) energy, [9](#page-8-0) asOneSidedFormula *(*kernel.method*)*, [20](#page-19-0) case.names.kspm, [2,](#page-1-0) *[39](#page-38-0)* check.integer *(*kernel.method*)*, [20](#page-19-0) coef.kspm, [3,](#page-2-0) *[11](#page-10-0)* comb *(*kernel.method*)*, [20](#page-19-0) computes.Kernel *(*kernel.method*)*, [20](#page-19-0) computes.KernelALL *(*kernel.method*)*, [20](#page-19-0) confint.kspm, [4](#page-3-0) cooks.distance.kspm, [5,](#page-4-0) *[33](#page-32-0)* csm,  $6$ DEoptim, *[23,](#page-22-0) [24](#page-23-0)* DEoptim.control, *[23,](#page-22-0) [24](#page-23-0)* derivatives, [7,](#page-6-0) *[28](#page-27-0)* deviance.kspm, [8,](#page-7-0) *[25](#page-24-0)*, *[34](#page-33-0)* energy, [9](#page-8-0) extractAIC.kspm, *[8](#page-7-0)*, [9,](#page-8-0) *[25–](#page-24-0)[27](#page-26-0)*, *[36](#page-35-0)* fitted.kspm, [11](#page-10-0) flexible.summary, [12](#page-11-0) get.parameters, [13](#page-12-0) hypercoef, [14](#page-13-0) info.kspm, [15,](#page-14-0) *[30](#page-29-0)* Kernel, [16,](#page-15-0) *[21](#page-20-0)* kernel.equality, *[19](#page-18-0)* kernel.equality *(*kernel.function*)*, [17](#page-16-0) kernel.function, [17](#page-16-0) kernel.gaussian, *[19](#page-18-0)* kernel.gaussian *(*kernel.function*)*, [17](#page-16-0) kernel.inverse.quadratic, *[19](#page-18-0)* kernel.inverse.quadratic *(*kernel.function*)*, [17](#page-16-0)

kernel.linear, *[19](#page-18-0)* kernel.linear *(*kernel.function*)*, [17](#page-16-0) kernel.list, [18](#page-17-0) kernel.matrix, [19](#page-18-0) kernel.method, [20](#page-19-0) kernel.polynomial, *[19](#page-18-0)* kernel.polynomial *(*kernel.function*)*, [17](#page-16-0) kernel.sigmoid, *[19](#page-18-0)* kernel.sigmoid *(*kernel.function*)*, [17](#page-16-0) kspm, *[3–](#page-2-0)[6](#page-5-0)*, *[8](#page-7-0)*, *[10,](#page-9-0) [11](#page-10-0)*, *[13](#page-12-0)[–15](#page-14-0)*, [21,](#page-20-0) *[25](#page-24-0)*, *[27](#page-26-0)*, *[29](#page-28-0)*, *[31](#page-30-0)[–34](#page-33-0)*, *[37](#page-36-0)*, *[39](#page-38-0)* kspmControl, *[21](#page-20-0)*, [23](#page-22-0)

lm, *[10](#page-9-0)* logLik.kspm, [25](#page-24-0) lossFunction.looe, [26](#page-25-0)

nobs.kspm, *[3](#page-2-0)*, *[11](#page-10-0)*, [26,](#page-25-0) *[32](#page-31-0)*, *[34](#page-33-0)*

objects.Kernel *(*kernel.method*)*, [20](#page-19-0) optimize, *[23,](#page-22-0) [24](#page-23-0)*

plot.derivatives, *[7](#page-6-0)*, [27](#page-26-0) plot.kspm, *[6](#page-5-0)*, *[13](#page-12-0)*, *[23](#page-22-0)*, [28,](#page-27-0) *[33](#page-32-0)*, *[37](#page-36-0)* predict.kspm, *[13](#page-12-0)*, *[15](#page-14-0)*, *[23](#page-22-0)*, [30,](#page-29-0) *[37](#page-36-0)* print.kspm, [31](#page-30-0) print.summary.kspm *(*print.kspm*)*, [31](#page-30-0)

renames.Kernel *(*kernel.method*)*, [20](#page-19-0) residuals.kspm, *[6](#page-5-0)*, *[11](#page-10-0)*, [32,](#page-31-0) *[33,](#page-32-0) [34](#page-33-0)* rstandard.kspm, *[6](#page-5-0)*, *[32](#page-31-0)*, [33](#page-32-0)

search.parameters, [33](#page-32-0) sigma.kspm, [34](#page-33-0) splitFormula *(*kernel.method*)*, [20](#page-19-0) stepKSPM, *[10](#page-9-0)*, [35](#page-34-0) summary.kspm, *[5](#page-4-0)*, *[23](#page-22-0)*, *[29](#page-28-0)*, *[31](#page-30-0)*, *[34](#page-33-0)*, [36,](#page-35-0) *[39](#page-38-0)*

test.1.kernel *(*test.function*)*, [38](#page-37-0) test.function, [38](#page-37-0) test.global.kernel *(*test.function*)*, [38](#page-37-0)

#### INDEX  $41$

test.k.kernel *(*test.function *)* , [38](#page-37-0)

variable.names.kspm , *[3](#page-2-0)* , [39](#page-38-0)